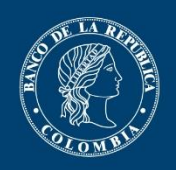

Banco de la República

# **Guía para diligenciar la Cancelación de Inversiones Internacionales en el Sistema de Información Cambiaria**

Diligencie en línea a través del Nuevo Sistema de Información Cambiaria los siguientes campos según el detalle que se muestra más adelante.

## **I. DESCRIPCIÓN DE LA CANCELACIÓN:**

- **FECHA DE LA INVERSIÓN:** para diligenciar la fecha, consulte el [Anexo 4](https://www.banrep.gov.co/sites/default/files/reglamentacion/archivos/dcip-83-compendio-anexo4.pdf) de la [Circular](https://www.banrep.gov.co/es/regulacion-operaciones-cambiarias-dcip-83)  [Reglamentaria Externa DCIP-83.](https://www.banrep.gov.co/es/regulacion-operaciones-cambiarias-dcip-83)
- **TIPO DE INVERSIÓN:** seleccione el tipo de inversión que va a cancelar.

#### Inversión extranjera en Colombia

Corresponde a la inversión efectuada por un no residente en Colombia en alguno de los destinos definidos por la normatividad cambiaria.

#### Inversión colombiana en el exterior

Corresponde a la inversión efectuada por un residente en una empresa domiciliada en el exterior.

#### **• DESTINO:**

Seleccione el activo objeto de la inversión que está cancelando el inversionista del exterior, según las siguientes opciones:

1. Empresas (incluye sociedades y empresas unipersonales, entidades de naturaleza cooperativa y entidades sin ánimo de lucro).

2. Capital asignado, sucursal régimen especial.

3. Capital asignado, sucursal régimen general. 4. Capital asignado, sucursales bancos y compañías de seguros

- 5. Patrimonios autónomos
- 6. Encargos fiduciarios
- 7. Inmuebles.

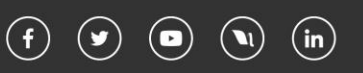

8. Boceas (bonos obligatoriamente convertibles en acciones).

9. Actos o contratos sin participación en el capital. (incluye consorcios, uniones temporales, cuentas en participación, joint venture, entre otros).

10. Fondos de capital privado. Decreto 1068 de 2015, artículo 2.17.2.2.1.2, literal a), ordinal vii).

11. Sucursal régimen especial. NOTA: aplica únicamente para cancelación originada en actos o negocios jurídicos en los que se tome a la sucursal como un activo global.

12. Sucursal régimen general.

NOTA: aplica únicamente para cancelación originada en actos o negocios jurídicos en los que se tome a la sucursal como un activo global.

- 13. Activos intangibles
- 14. Establecimientos de comercio

Seleccione el activo objeto de la inversión que está cancelando el inversionista colombiano, según las siguientes opciones:

- 1. Empresas extranjeras (cualquier tipo de empresa en el exterior).
- **CAUSAL DE LA CANCELACIÓN:** [consulte](https://www.banrep.gov.co/es/material-apoyo-nuevo-sistema-informacion-cambiaria/declaracion-cancelacion-inversiones-internacionales) el motivo que da lugar a la cancelación de la inversión.

## **II. INFORMACIÓN DEL RECEPTOR / INFORMACIÓN DEL INVERSIONISTA**

Recuerde que el inversionista, el receptor y el administrador del encargo fiduciario de la inversión deben estar creados como actores en el sistema. Antes de crearlos en el sistema, verifique que no estén creados. Si existen inconsistencias en la información cargada, actualícela en la opción de gestión de datos de actores. En caso de que un actor cuente con más de una identificación en el Nuevo Sistema de Información Cambiaria, deberá requerir la unificación de las identificaciones a través de una Solicitud Especial.

**• INFORMACIÓN DEL RECEPTOR:** de acuerdo con el tipo de inversión y destino seleccionados identifique la empresa, sucursal de sociedad extranjera, patrimonio autónomo o fondo de capital privado en la que se cancela la inversión.

**• INFORMACIÓN DEL INVERSIONISTA:** identifique la persona natural, jurídica o entidad sin personería jurídica que cancela la inversión.

Nota: en el campo de "INFORMACIÓN DEL ADMINISTRADOR DEL ENCARGO FIDUCIARIO" identifique la entidad fiduciaria que administra el encargo fiduciario objeto de la cancelación. En todos los casos deberá indicar el tipo de documento y el número de acuerdo con los siguientes criterios:

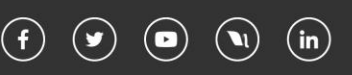

### i. Tipo de documento:

➢ Personas naturales:

1. Número de identificación tributaria (aplicable únicamente para inversionistas extranjeros que no tengan cédula de ciudadanía)

- 2. Cédula de Ciudadanía
- 3. Cédula de Extranjería
- 4. Pasaporte
- 5. Tarjeta de identidad
- 6. Registro civil
- 7. No residente (NR)

➢ Personas jurídicas u otras entidades sin personería jurídica:

1. Número de identificación tributaria

2. No residente (NR)\*: es el código asignado por el Banco de la República a inversionistas no residentes y empresas receptoras del exterior.

3. Patrimonio autónomo (PA): es el código asignado por el Banco de la República a patrimonios autónomos sin NIT propio.

ii. Número de documento: indique el número de identificación de la empresa receptora, el inversionista o el administrador del encargo fiduciario, según corresponda al tipo seleccionado en el campo anterior.

\*Cuando se indique NR, utilice el código asignado por el Banco de la República. Si ya tenía inversión extranjera registrada en el Sistema Estadístico Cambiario y se identificaba con IE (inversionista extranjero), tenga en cuenta que deberá utilizar ese mismo código en el Sistema de Información Cambiaria pero antecedido por las letras NR así: "NR[número del código IE]". \*Cuando la identificación corresponda a un patrimonio autónomo sin NIT propio, deberá indicar el código PA.

## **III. DATOS ESPECÍFICOS DE LA CANCELACIÓN**

• **Número de participaciones:** corresponde al número de acciones, cuotas, partes de interés o aportes que fueron transferidas por el inversionista como resultado de la cancelación.

Nota: este campo no debe ser diligenciado en los siguientes casos:

1. En inversión de capital del exterior en Colombia, cuando la empresa receptora corresponda a una sucursal de sociedad extranjera domiciliada en Colombia.

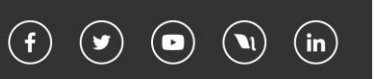

2. En caso de inversión colombiana, solo si el capital de la sociedad extranjera receptora no está representado en un número de participaciones (acciones, cuotas, derechos u otras participaciones).

• **Valor cancelación en COP:** corresponde al valor de la cancelación de la inversión en pesos colombianos (COP). Deberán tenerse en cuenta los siguientes criterios para diligenciar este valor:

- ➢ Para la cancelación del registro de la inversión, indique el valor en pesos colombianos (COP) de la operación, conforme al acto o negocio jurídico que da lugar a la cancelación.
- ➢ Cuando se trate de cuotas sociales o aportes representativos de capital, será el valor de la operación indicado en el acto o contrato.
- $\triangleright$  Cuando se trate de liquidación de empresas colombianas, indique el valor del remanente adjudicado al inversionista.
- ➢ Cuando se trate de resolución o resciliación, será el valor del acto o negocio jurídico inicial resuelto o rescindido.
- ➢ Cuando se trate de una enajenación a título oneroso, el valor será el de la negociación que consta en el acto o contrato.
- ➢ Cuando se trate de una enajenación a título gratuito (donación), el valor será cero (0).
- ➢ Cuando se trate de una asignación por causa de muerte o adjudicación por orden judicial, por liquidación de persona jurídica o liquidación de sociedad conyugal, o muerte del inversionista, el valor será el indicado en el acto de adjudicación.
- **• Valor cancelación en USD:** corresponde al valor equivalente en dólares de los Estados Unidos de América (USD) del valor cancelación en pesos colombianos (COP), de acuerdo con la tasa de cambio acordada entre las partes. De no existir una tasa pactada, tenga en cuenta la tasa representativa del mercado (TRM) vigente para la fecha de la cancelación.
- **¿Esta cancelación requirió de la presentación de declaración de renta?:** marque Sí o No. En caso de haber marcado Sí, diligencie el número del autoadhesivo de la declaración. Recuerde que éste debe corresponder al número de la respuesta electrónica de la presentación o al número del autoadhesivo incluido por el banco comercial una vez se realiza el pago.

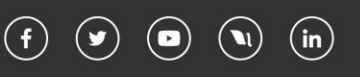